แผนการบำรุงรักษาระบบ

# โครงการจ้างเหมาบำรุงรักษาระบบบริหารทรัพยากร (ERP) ประจำปงบประมาณ 2565 มหาวิทยาลัยเทคโนโลยีราชมงคลอีสาน

โดย

บริษัท เอ็ม ซี อาร คอนซัลติ้ง จํากัด

ระยะเวลาการดำเนินการ

1 ตุลาคม 2564 – 30 กันยายน 2565

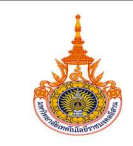

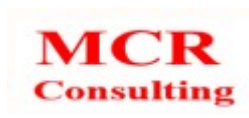

## คำนำ

ตามที่บริษัท เอ็ม ซี อาร์ คอนซัลติ้ง จำกัด ได้ทำการจ้างเหมาบำรุงรักษาระบบบริหารทรัพยากร (ERP) ประจำปงบประมาณ 2565 จำนวน 1 งาน ตามสัญญาเลขที่ มทร.๑๔จ/งรด.๒๕๖๕ ทางบริษัทฯ ขอสงแผนการ บำรุงรักษาระบบสำหรับโครงการจางเหมาบำรุงรักษาระบบบริหารทรัพยากร (ERP) ประจำปงบประมาณ 2565 ใหกับทางมหาวิทยาลัยเทคโนโลยีราชมงคลอีสาน

> นายธงชัย อูชนะภัย บริษัท เอ็ม ซี อาร คอนซัลติ้ง จำกัด

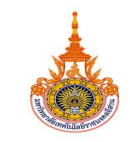

เอกสารแผนการบาํ รุงรกัษา

ระบบบริหารทรัพยากร (ERP)

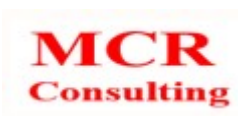

3

# สารบัญ

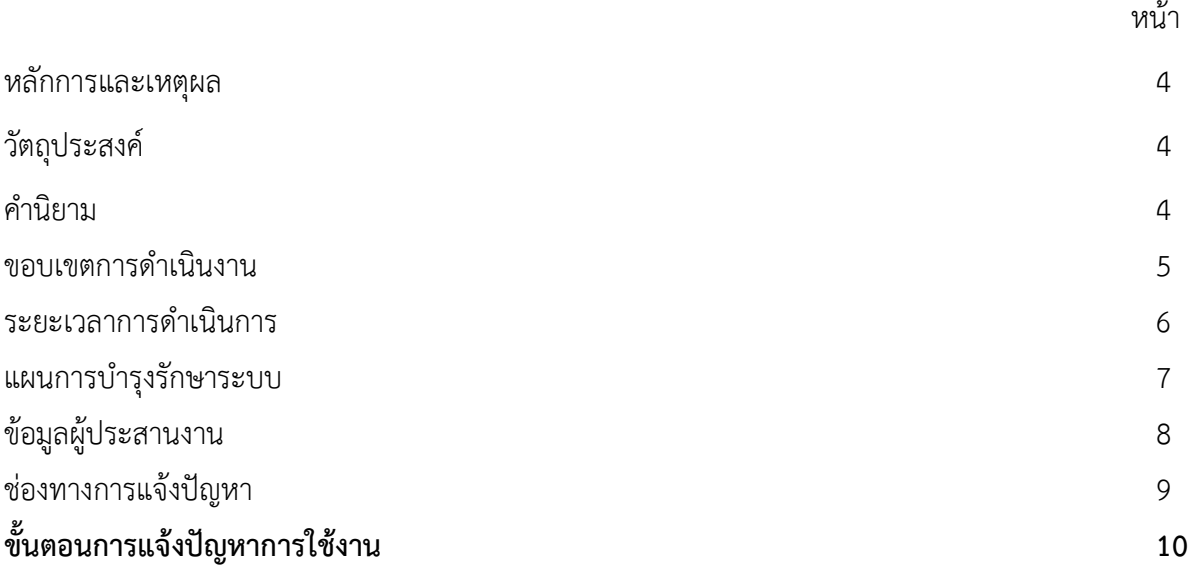

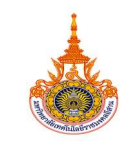

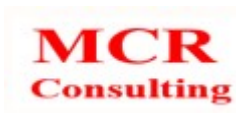

## หลักการและเหตุผล

การบำรุงรักษาระบบสารสนเทศเป็นงานหลักในการบำรุงรักษาระบบให้สามารถใช้งานได้อย่างต่อเนื่อง เพราะระบบสารสนทเศที่ไม่ได้รับการพัฒนา ปรับปรุง และบำรุงรักษาที่ดี อาจส่งผลกระทบให้ฮาร์ดแวร์ ซอฟต์แวร์ และฐานข้อมูลของระบบไม่สามารถทำงานได้อย่างมีเสถียรภาพ ไม่มีความน่าเชื่อถือ และไม่สอดคล้องกับความ ้ต้องการของผู้ใช้งาน ซึ่งจะมีผลทำให้องค์กรไม่สามารถดำเนินงานได้อย่างมีประสิทธิภาพ รวมทั้งผู้บริหารไม่ สามารถกำหนดนโยบายและการตัดสินใจได้อย่างถูกต้อง

ดังนั้น บริษัท เอ็ม ซี อาร คอนซัลติ้ง จํากัด จึงไดดำเนินการบำรุงรักษาระบบบริหารทรัพยากร (ERP) ของ มหาวิทยาลัยเทคโนโลยีราชมงคลอีสาน เพื่อใหสามารถทำงานไดอยางตอเนื่องและมีประสิทธิภาพ

## วัตถุประสงค

เพื่อบำรุงรักษาระบบบริหารทรัพยากร (ERP) ของมหาวิทยาลัยเทคโนโลยีราชมงคลอีสาน ให สามารถใชงานไดอยางตอเนื่องและมีประสิทธิภาพ

#### คำนิยาม

ผูวาจาง หมายถึง มหาวิทยาลัยเทคโนโลยีราชมงคลอีสาน ผูรับจาง หมายถึง บริษัท เอ็ม ซี อาร คอนซัลติ้ง จํากัด

## ขอบเขตการดำเนินงาน

- 1. การบำรุงรักษาระบบบริหารทรัพยากร (ERP)
	- 1.1 ผูรับจางตองจัดทำแผนการดำเนินงานการบำรุงรักษาระบบบริหารทรัพยากร (ERP) และสงมอบ แผนการดำเนินงานการบำรุงรักษาใหกับมหาวิทยาลัยภายใน 15 วัน นับถัดจากวันลงนามในสัญญา
	- 1.2 ผูรับจางตองจัดทำรายงานสรุปประจำเดือนของการรับแจงปญหา การแกไขปญหา และขอเสนอแนะ ในการแกไขปญหาที่เกิดขึ้นกับระบบบริหารทรัพยากร (ERP) พรอมทั้งสงรายงานใหกับมหาวิทยาลัย ทุกเดือน
	- 1.3 ผูรับจางตองจัดทำรายงานสรุปประจำเดือนของผลการตรวจสอบประสิทธิภาพการทำงานของเครื่อง แมขายของระบบบริหารทรัพยากร (ERP) พรอมทั้งสงรายงานใหกับมหาวิทยาลัยทุกเดือน
	- 1.4 ผู้รับจ้างต้องจัดอบรมให้ความรู้ในการใช้งานเพิ่มเติมให้กับผู้ดูแลระบบและผู้ใช้งานระบบบริหาร ทรัพยากร (ERP) อยางนอย 1 ครั้งตามที่มหาวิทยาลัยกำหนด ณ มหาวิทยาลัยเทคโนโลยีราชมงคล

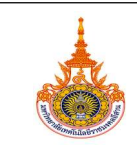

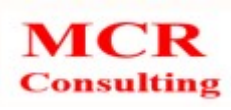

้อีสาน นครราชสีมา พร้อมทั้งประเมินความพึงพอใจในการจัดอบรม โดยที่ผู้รับจ้างต้องเป็นผู้ออก คาใชจายที่เกิดจากการอบรมทั้งหมด

- 1.4.1 หลักสูตรการอบรมการใช้งานระบบสำหรับผู้ดูแลระบบ เวลาในการอบรมไม่น้อย กวา 6 ชั่วโมง
- 1.4.2 หลักสูตรการอบรมการใช้งานระบบสำหรับผู้ใช้งานระบบ เวลาการอบรมไม่น้อย หวา 6 ชั่วโมง
- 1.5 ผู้รับจ้างต้องทำการสร้างหรือปรับปรุงรายงานของระบบบริหารทรัพยากร (ERP) เพิ่มเติมอย่างน้อย 5 รายงาน
- 1.6 ผู้รับจ้างต้องจัดทำรายงานสรุปความต้องการในการปรับปรุงเพิ่มเติมจากผู้ใช้งานระบบบริหาร ทรัพยากร (ERP) พรอมทั้งสงรายงานใหกับมหาวิทยาลัย
- 1.7 ผู้รับจ้างต้องจัดทำหรือปรับปรุงคู่มือการใช้งานระบบบริหารทรัพยากร (ERP) เมื่อมีการเปลี่ยนแปลง หรือปรับปรุงกระบวนการทำงานของระบบ

#### 2. เงื่อนไขอื่น ๆ

- 2.1 ผู้รับจ้างต้องปฏิบัติตามแผนการดำเนินงานการบำรุงรักษาระบบบริหารทรัพยากร (ERP) อย่าง เครงครัด หากมีเหตุอันทำใหผูรับจางไมสามารถปฏิบัติงานไดตามแผนที่เสนอ ใหผูรับจางตองแจงตอ ทางมหาวิทยาลัยเปนลายลักษณอักษร เพื่อหาแนวทางแกปญหารวมกัน
- 2.2 ผู้รับจ้างต้องมีเจ้าหน้าที่รับแจ้งปัญหาซึ่งสามารถติดต่อได้ระหว่างวันจันทร์ ถึงวันศุกร์ เวลา 9.00 น. ถึง 18.00 น. ยกเว้นวันหยุดราชการ (หากมีกรณีฉุกเฉินหรือเร่งด่วนอันเป็นเหตุให้ระบบไม่สามารถใช้ งานได้ ผู้ว่าจ้างต้องสามารถติดต่อกับผู้รับจ้างได้ตลอดเวลาเพื่อทำการแก้ไขปัญหาให้แล้วเสร็จ)
- 2.3 ผูรับจางตองดำเนินการแกไขปญหาที่เกิดขึ้นกับระบบบริหารทรัพยากร (ERP) ภายใน 48 ชั่วโมง หลังจากได้รับแจ้งจากผู้ดูแลระบบของมหาวิทยาลัย และดำเนินการแก้ไขให้แล้วเสร็จและสามารถใช้ งานไดตามปกติภายใน 3 วันทำการ
- 2.4 ผู้รับจ้างต้องทำการบำรุงรักษาในส่วนของซอฟต์แวร์ (Software) และฐานข้อมูล (Database) ของ ระบบบริหารทรัพยากร (ERP) ให้สามารถทำงานได้อย่างต่อเนื่องและมีประสิทธิภาพ พร้อมทั้งให้ คำแนะนำในการบำรุงรักษาระบบกับผูดูแลระบบของมหาวิทยาลัย
- 2.5 ผูรับจางตองใหคำแนะนำและคำปรึกษาในการบริหารจัดการการสำรองขอมูลระบบบริหารทรัพยากร (ERP) และทำการกู้คืนข้อมูล (Recovery) ในกรณีที่ระบบเกิดปัญหาและไม่สามารถใช้งานได้ตามปกติ

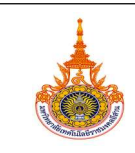

2.6 ผูรับจางตองรับผิดชอบตอความเสียหายใดๆ อันเกิดจากการปฏิบัติงานตามสัญญาของผูรับจาง ที่เกิด กับระบบที่ตองบำรุงรักษาไมวาจะเกิดจากความจงใจหรือความประมาทอันเกิดจากการกระทำของผู รับจ้างเป็นจำนวนเงินไม่เกินมูลค่าการบำรุงรักษาระบบ

#### 3. ค่าจ้างและการจ่ายเงิน

ค่าจ้างและการจ่ายเงิน โดยถือราคาเหมารวมเป็นเกณฑ์ และกำหนดการจ่ายเงินเป็นงวดๆ จำนวน 4 งวด เมื่อผูรับจางไดปฏิบัติงาน ดังนี้

ึ**งวดที่ 1** จ่ายเงินเป็นจำนวน ในอัตราร้อยละ 25 เมื่อผู้รับจ้างได้ปฏิบัติงาน

๑. บำรุงรักษาระบบบริหารทรัพยากร (ERP) เดือนตุลาคม 2564 ถึงเดือนธันวาคม 2564 ตาม รายละเอียดขอ 1.1, 1.2, 1.3

#### ใหแลวเสร็จภายในวันที่ 31 ธันวาคม 2564

- ึ**งวดที่ 2** จ่ายเงินเป็นจำนวน ในอัตราร้อยละ 25 เมื่อผู้รับจ้างได้ปฏิบัติงาน
	- 1. บำรุงรกัษาระบบบริหารทรัพยากร (ERP) เดือนมกราคม 2565 ถึงเดอืนมีนาคม 2565 ตาม รายละเอียดข้อ 1.2, 1.3

#### ใหแลวเสร็จภายในวันที่ 31 มีนาคม 2565

- ึ **งวดที่ 3** จ่ายเงินเป็นจำนวน ในอัตราร้อยละ 25 เมื่อผู้รับจ้างได้ปฏิบัติงาน
	- 1. บำรุงรักษาระบบบริหารทรัพยากร (ERP) เดือนเมษายน 2565 ถึงเดือนมิถุนายน 2565 ตาม รายละเอียดขอ 1.2, 1.3, 1.4

#### ใหแลวเสร็จภายในวันที่ 30 มิถุนายน 2565

- ึ**งวดที่ 4** จ่ายเงินเป็นจำนวน ในอัตราร้อยละ 25 เมื่อผู้รับจ้างได้ปฏิบัติงาน
	- 1. บำรุงรักษาระบบบริหารทรัพยากร (ERP) เดือนกรกฎาคม 2565 ถึงเดือนกันยายน 2565 ตาม รายละเอียดขอ 1.2 1.3 1.5 1.6

#### ใหแลวเสร็จภายในวันที่ 30 กันยายน 2565

#### ระยะเวลาการดำเนินการ

(ภายใน 365 วัน) เริ่มตั้งแตวันที่ 1 ตุลาคม 2564 ถึงวันที่ 30 กันยายน 2565

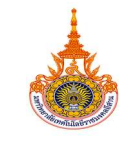

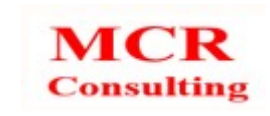

## แผนการบำรุงรักษาระบบ

## สำหรับโครงการจ้างเหมาบำรุงรักษาระบบบริหารทรัพยากร (ERP) ประจำปีงบประมาณ 2564

#### มหาวิทยาลัยเทคโนโลยีราชมงคลอีสาน

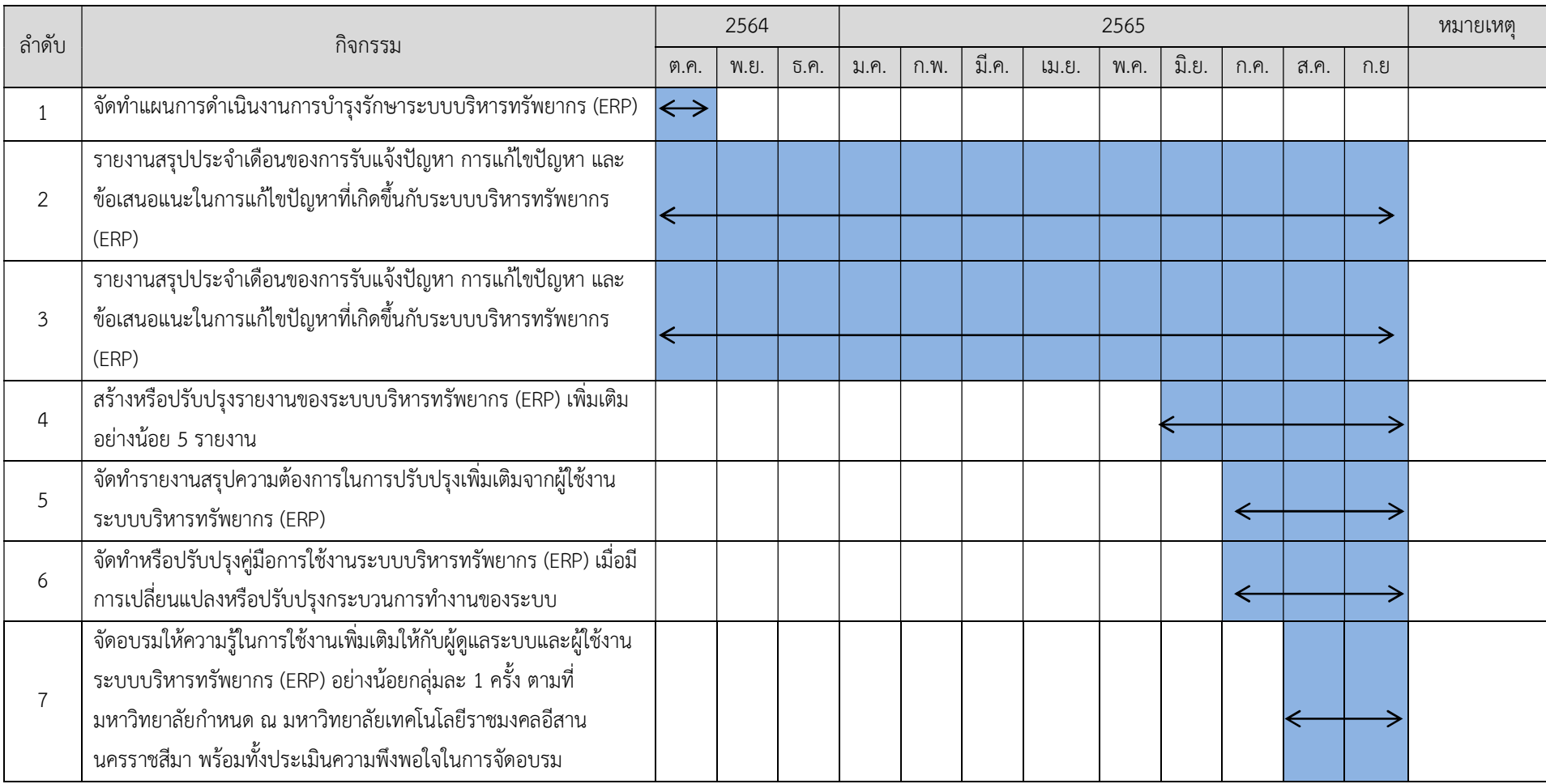

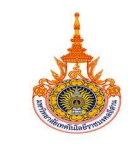

เอกสารแผนการบาํ รุงรกัษา ระบบบริหารทรัพยากร (ERP)

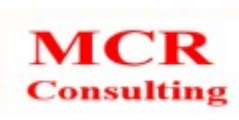

## ขอมูลผูประสานงาน

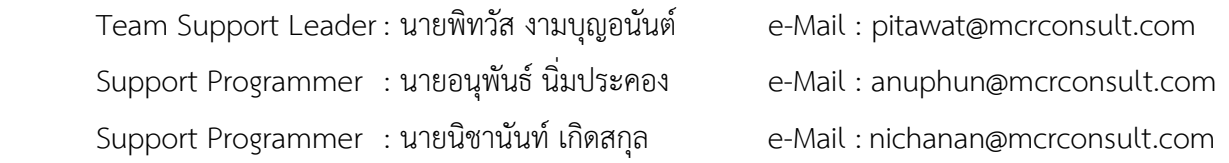

## ช่องทางการแจ้งปัญหา

ผู้ใช้งานสามารถแจ้งปัญการใช้งานของระบบบริหารทรัพยากรองค์กร (ERP) ผ่านเว็บไซต์ของบริษัทได้ที่ URL : https://support.mcrconsult.com/login

รหัสผู้ใช้งาน mis@rmuti.ac.th รหัสผาน : \*\*\*\*\*\*\*\*\*

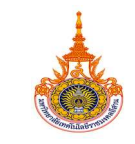

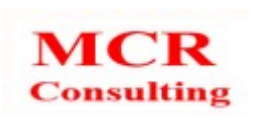

# ขั้นตอนการแจ้งปัญหาการใช้งาน

https://support.mcrconsult.com/login

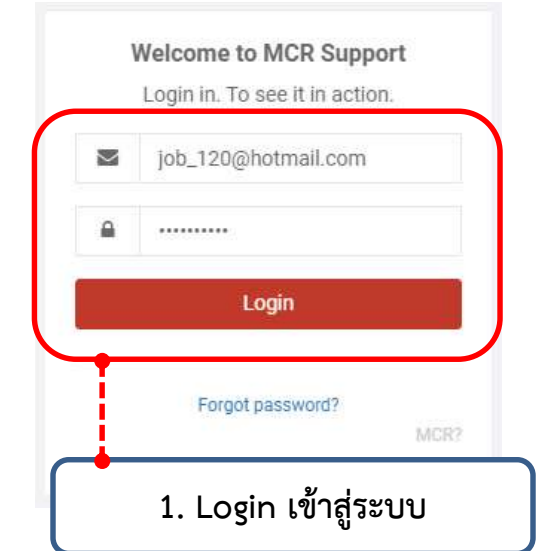

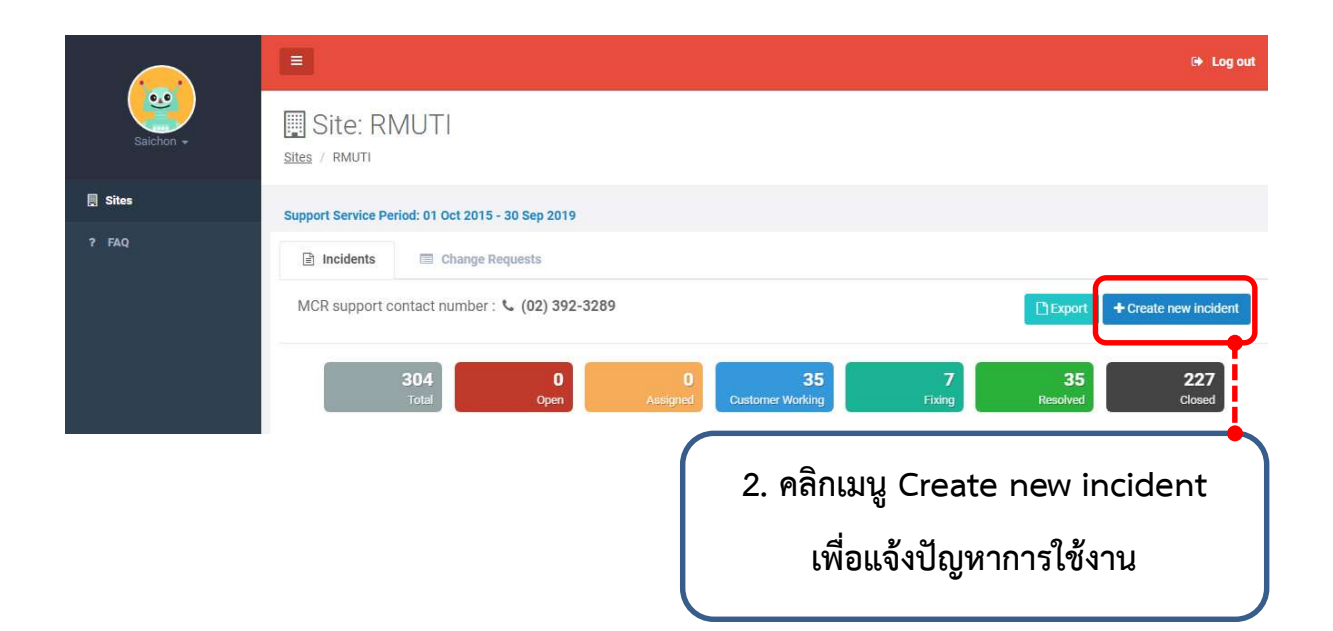

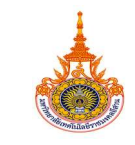

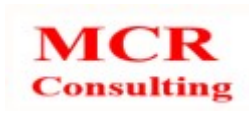

ระบบบริหารทรัพยากร (ERP)

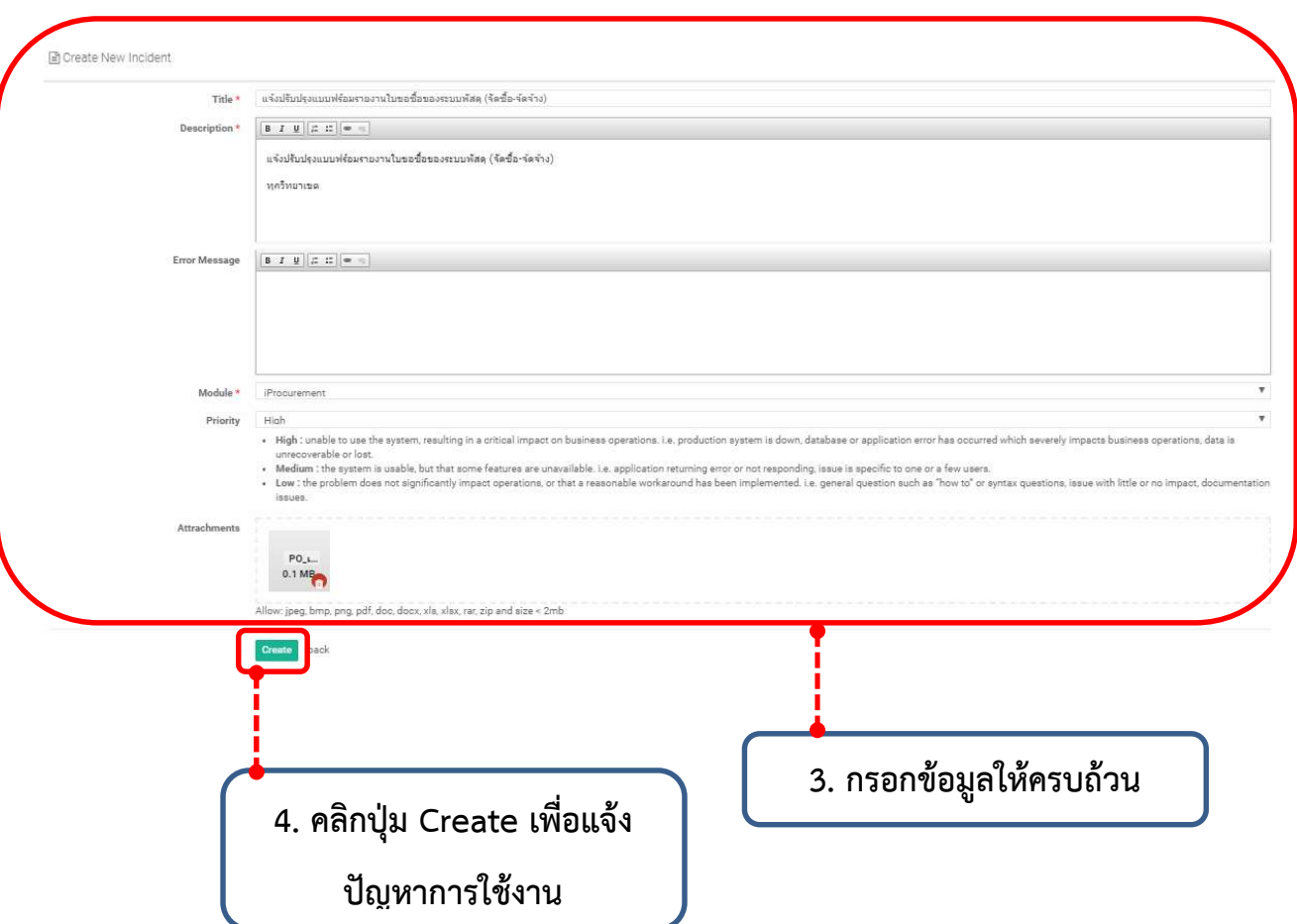